# Domain-Specific Languages

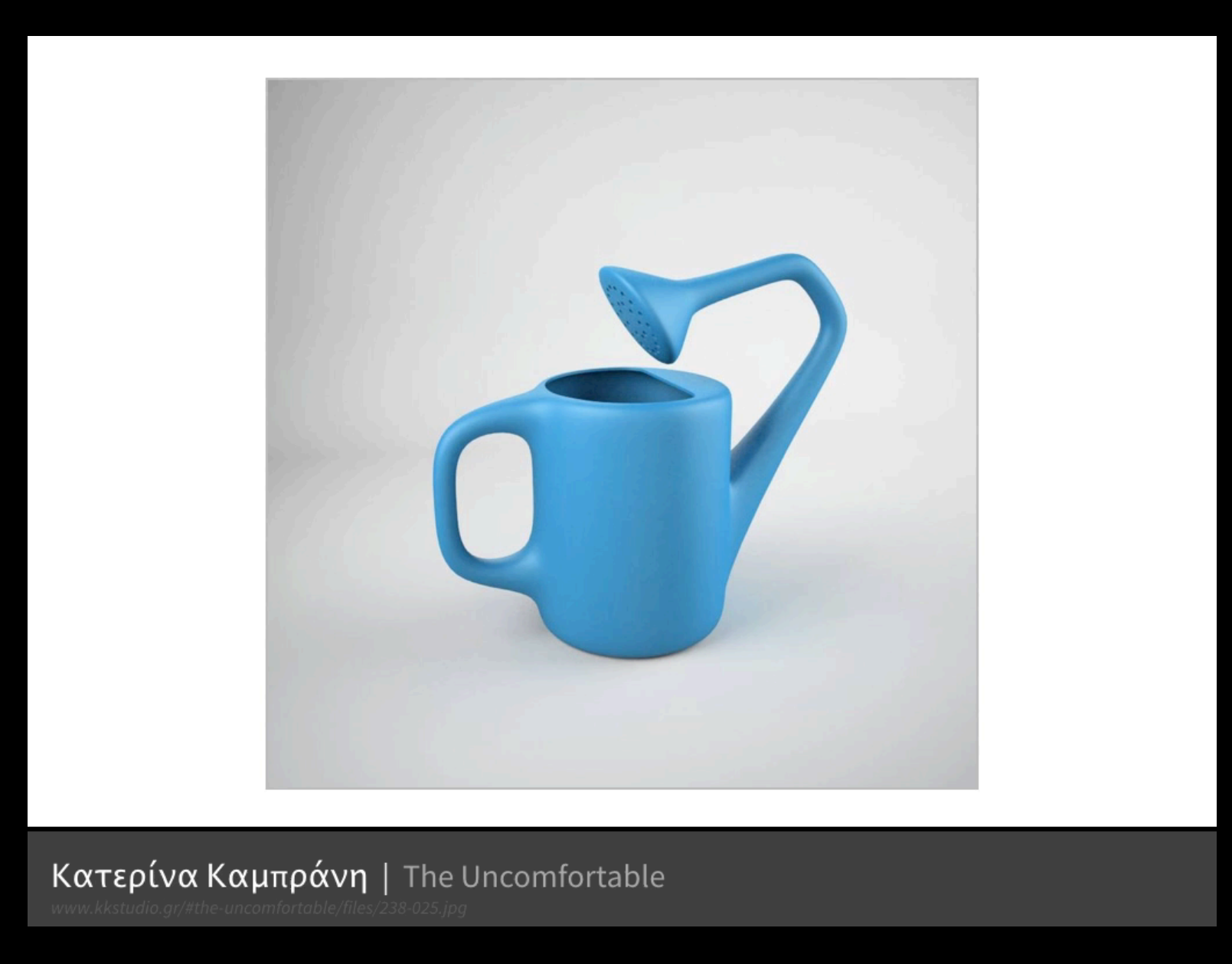

[T]he fundamental principles of designing for people: (1) provide a good conceptual model and (2) make things visible. *—* The Design of Everyday Things *, Donald A. Norman*

[E]very large scale programming project involves the design, use, and implementation of a special-purpose programming language, with its own data concepts and primitive operations, specifically oriented to that particular project.

*—* Hints on Programming Language Design, *C. A. R. "Tony" Hoare*

## Inventing on Principle

Brett Victor

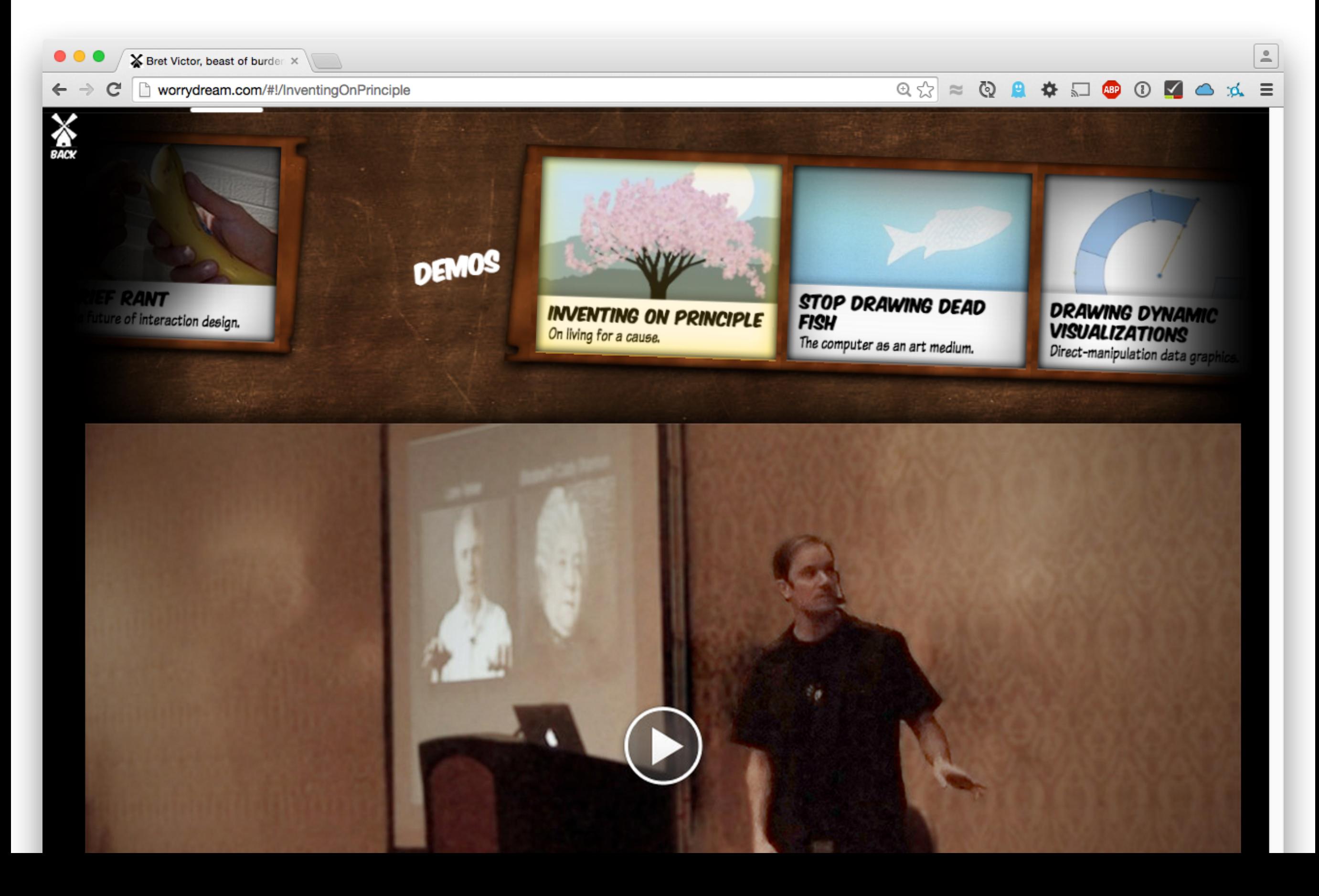

### A studio is:

- 1. People
- 2. Process
- 3. Place

# All work in progress is public.

# Exercise: Set up our studio

#### Discussion space

everyone can see each other's face

#### Discussion + presentation space

everyone can see each other's face everyone (except presenter) can see the side screen and front board

#### Work space

space for each person to write or work on a computer no need to see boards easily, but it might be nice to use the boards

#### Easy set-up and recovery

should take no more than two minutes for all of us to set-up / reset (perhaps after some practice :) )

# Discussion Rules

- Everyone should participate equally
- Give your attention to the person who is speaking
- Yes, and… (build on discussion)
- Ben usually takes notes and talks last • …

The plan

### This course is two half-courses

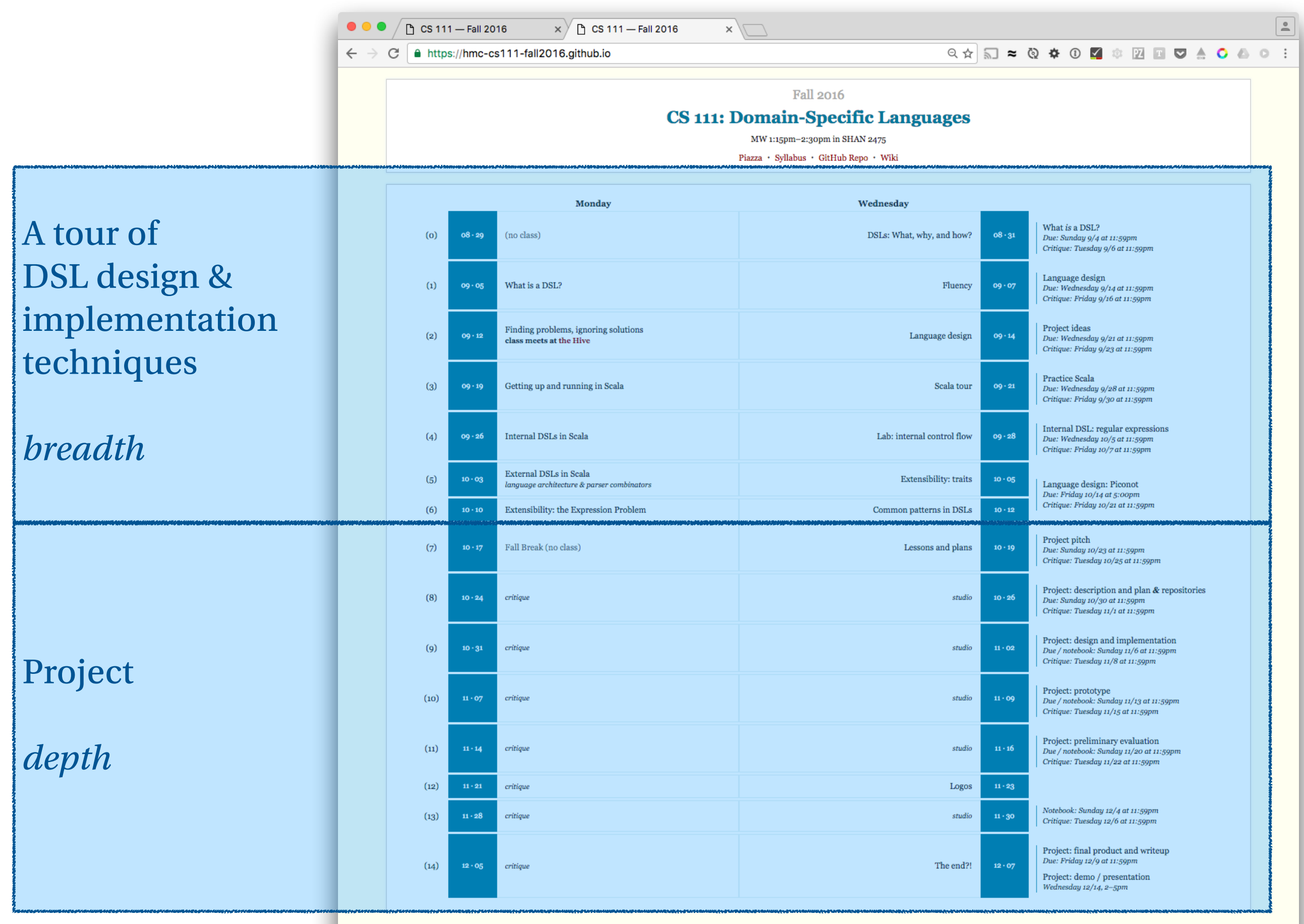

# Skills Festing

Scala **GitHub** Build system (sbt)

# **Concepts**

Language design Parsing Semantic models Software engineering **Extensibility** 

Skills

Scala **GitHub Testing** Build system (sbt)

…

# Philosophies

# **Concepts**

People first Programming *as* language design How does language influence thought? The end of PLs

Language design Parsing Semantic models Software engineering **Extensibility** 

Skills

Scala **GitHub Testing** Build system (sbt)

…

### $111 = ½ \cdot (81 + 121 + 131)$

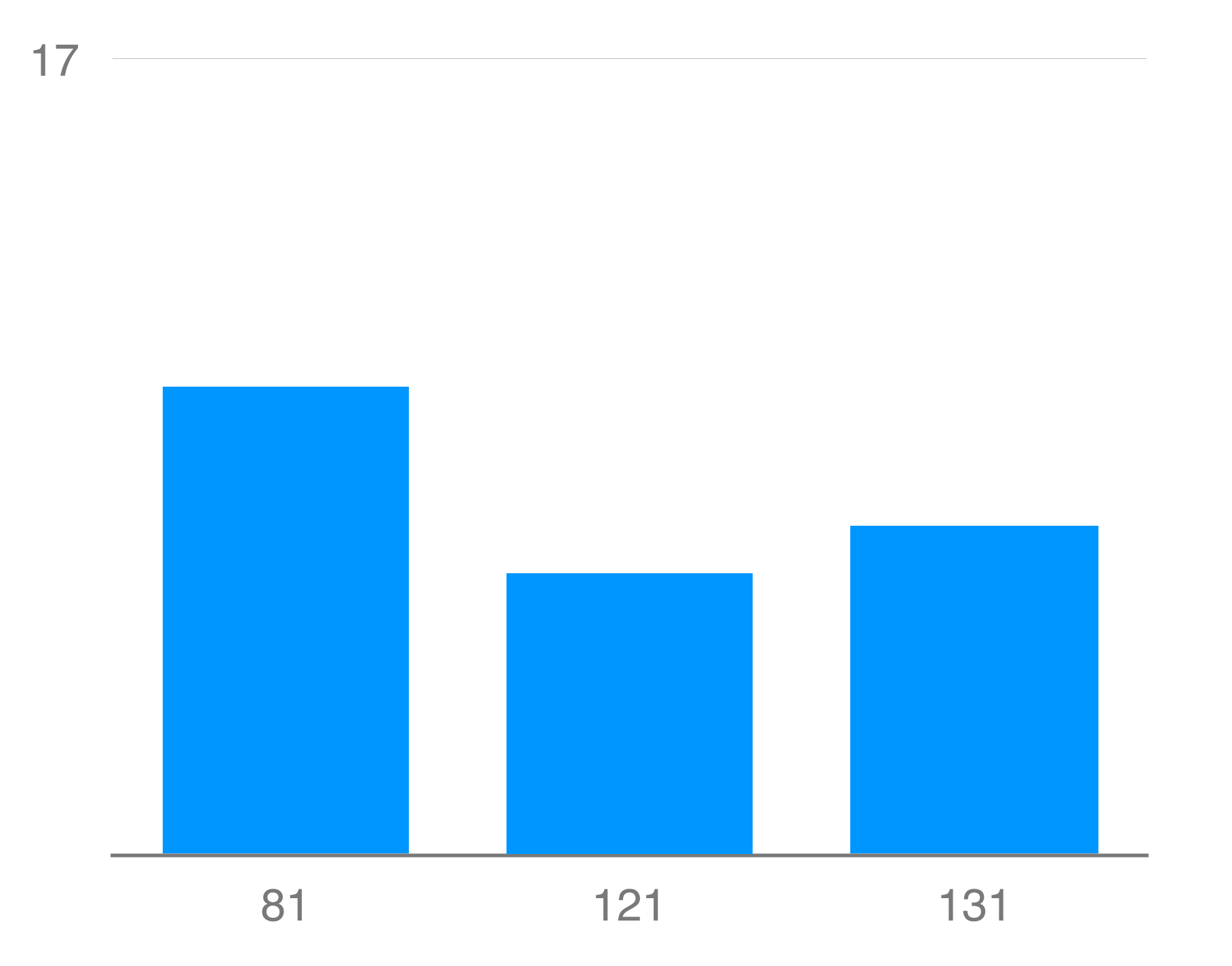

have taken or are currently enrolled in the course

### Scala as a lens

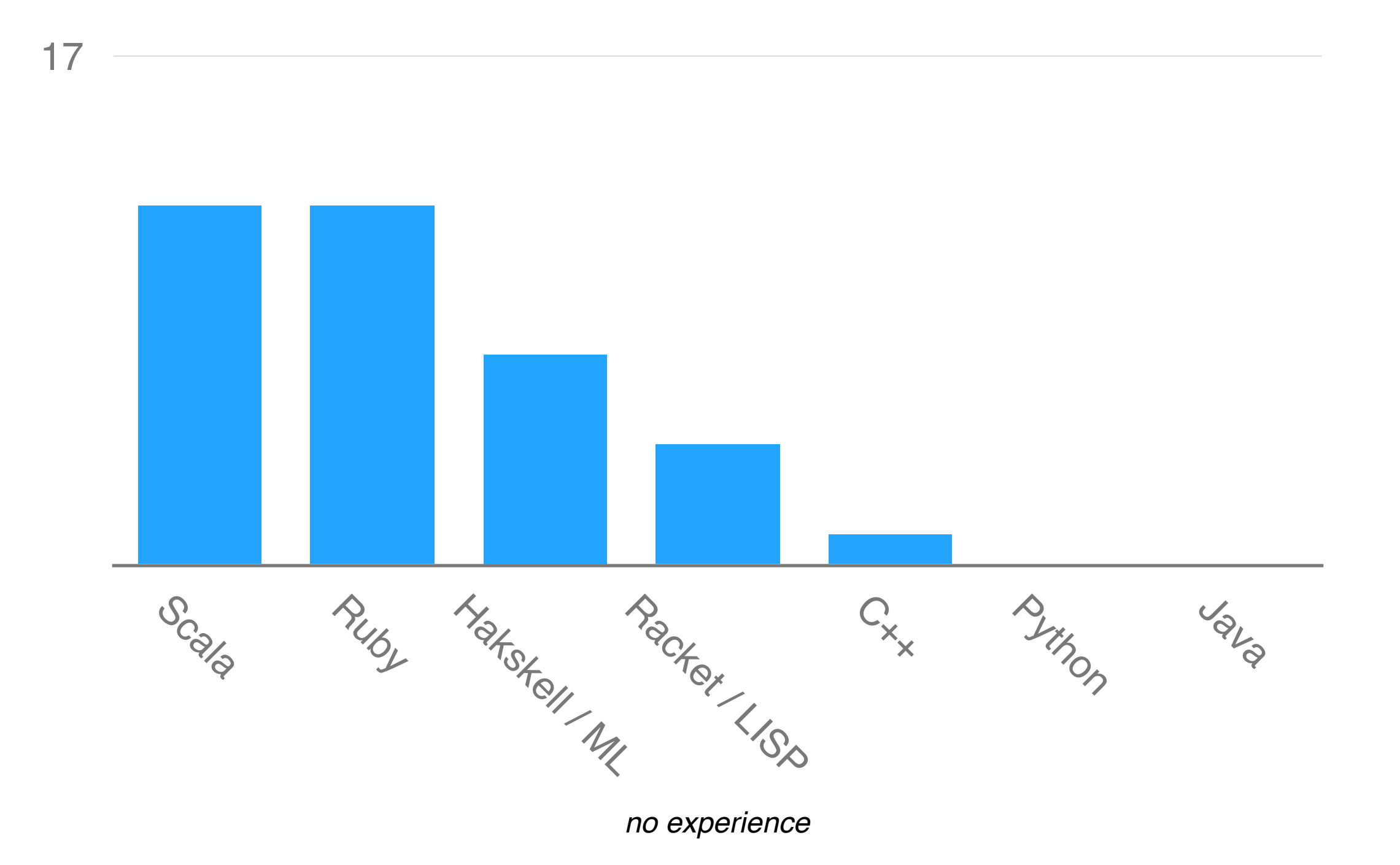

### Soundbite syllabus

or is it "soundbyte"?

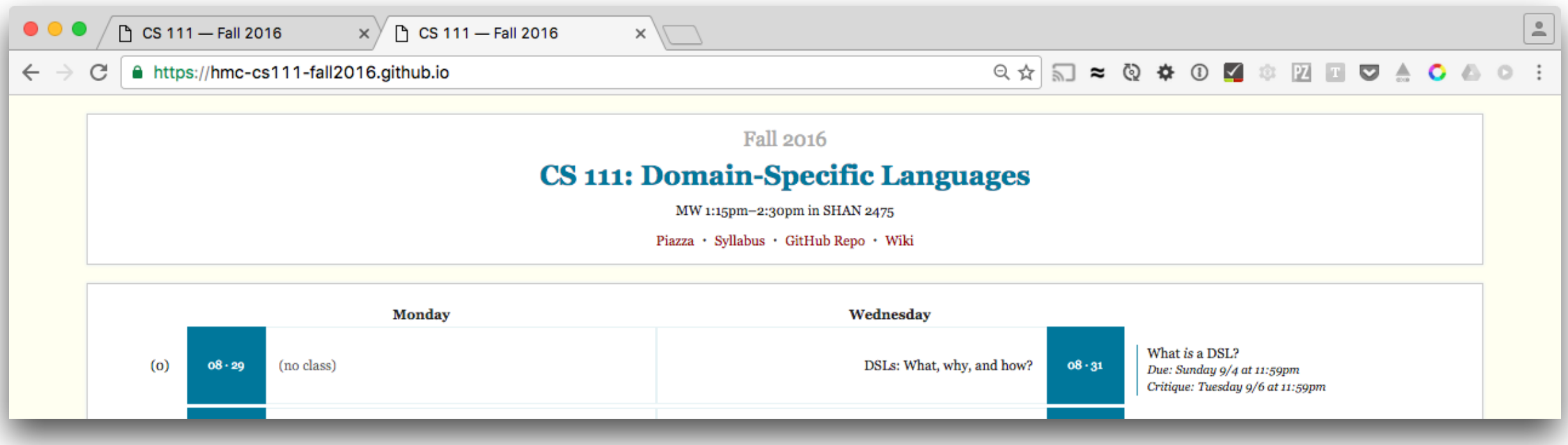

• One-stop shop: [www.cs.hmc.edu/cs111](http://www.cs.hmc.edu/cs111)

schedule, assignments, repository, syllabus, etc.

- We'll communicate in-person, on Piazza, or on GitHub. not over email
- Come to class and participate fully.
- Concentrate more on problems than solutions.

# A typical week

6–9 hours / week outside of class

except this week1

(Sun / lues)

- Class on Monday and Wednesday we'll need a scribe each day — sign up on the Wiki
- Assignment due Wednesday at 11:59pm
- Critique due Friday at 11:59pm treat your critique partner as your collaborator
- New assignment available no later than Wednesday evening
- Office hours in Olin 1279
- Open-door, plus TBD (probably on Monday / Tuesday / Friday)

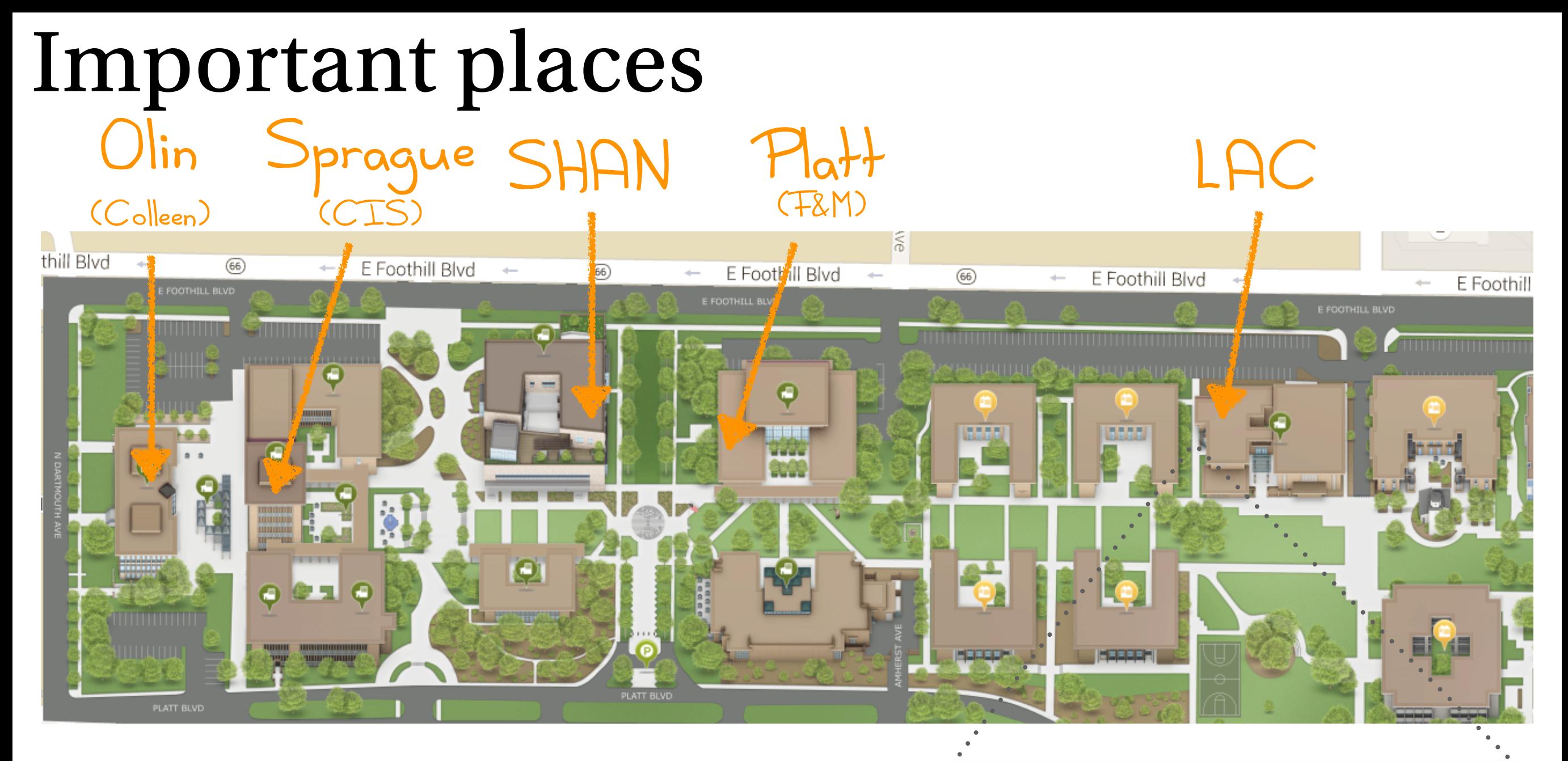

#### **Access to the LAC building:** F&M **Access to the LAC computers:** CIS

See also: [www.hmc.edu/map/](http://www.hmc.edu/map/)

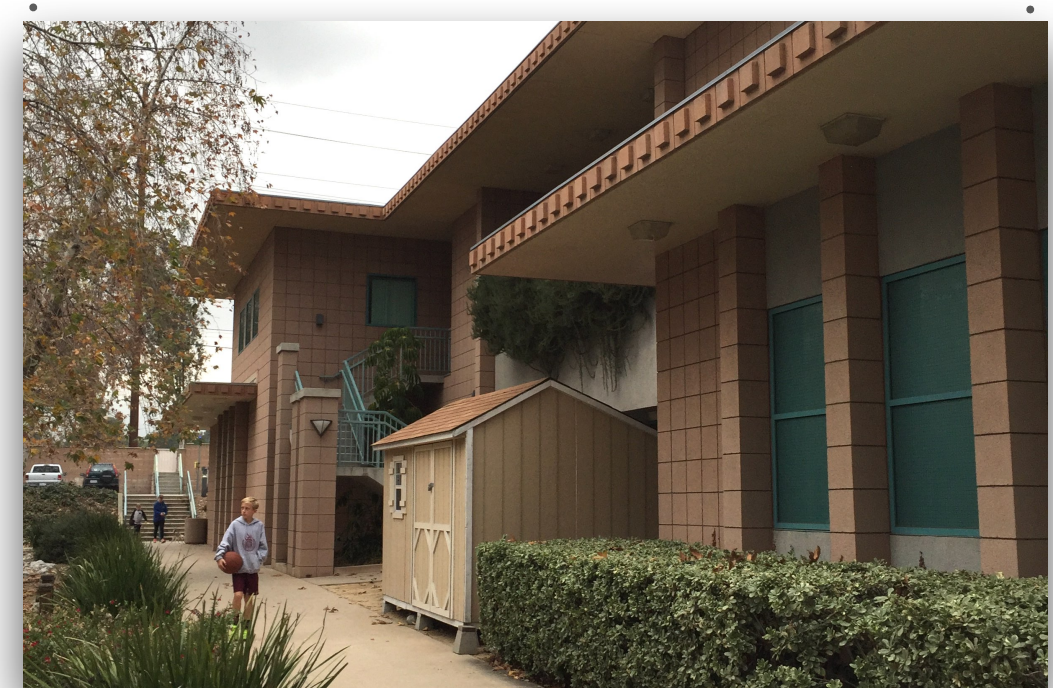

# Map to Ben's office—Olin 1279

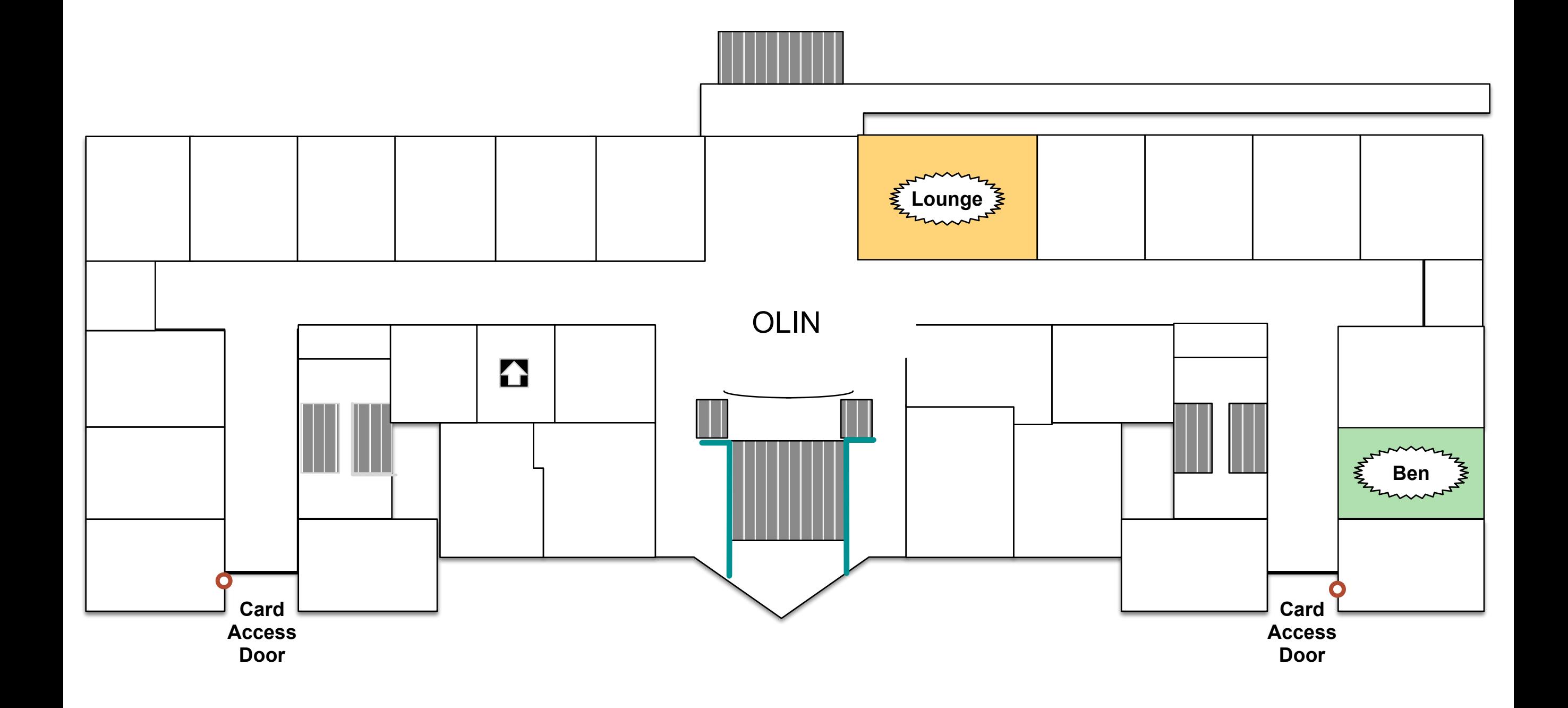

Olin is the west-most building at HMC. Ben's office is in the northeast corner of the building.

# Grading

More details next week

#### Participation: 20%

critiques • in-class discussion • class writeup(s)

#### Assignments: 40%

Project: 40%

there will be milestones, but it's mostly on you

# Key point

The primary responsibility is **yours**.

### Music Maker

Emily Blatter — DSLs Fall 2014

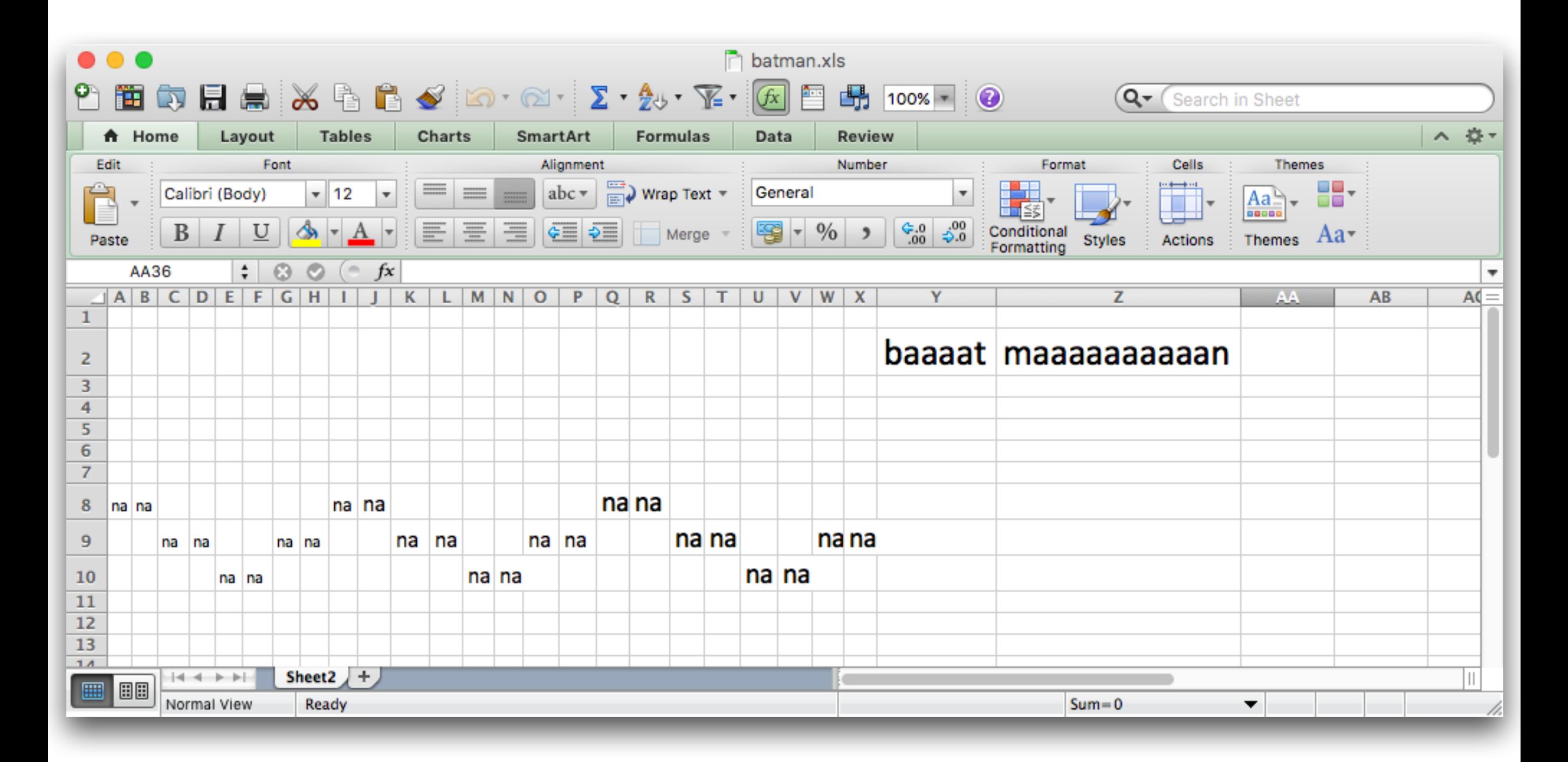

# Before Monday

- Activate your Piazza account all communication happens in-person, on Piazza, or on GitHub (not email)
- Join our GitHub organization
- Assignment 1 **submission due Sunday** critique due next Tuesday all the details are in the assignment ask questions on Piazza!
- [Sign up](https://github.com/hmc-cs111-fall2016/hmc-cs111-fall2016.github.io/wiki) to scribe a class
- Restore the room